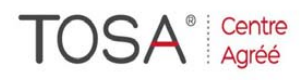

**Procédure CPF** : créez votre votre compte CPF sur www.moncompteformation.gouv.fr/ *si ce n'est pas déjà fait et vous connecter sur votre compte ‐1) tout d'abord,* recherchez cette formation ; pour cela, dernier item à gauche « Rechercher une formation » et saisissez le **code 237 359** ou le mot clé **« TOSA »** (ne pas saisir Word ou Excel ou HTML qui vous renvoie sur des formations surdimensionnées inadaptées) -2) Choisissez parmi les résultats celui qui vous semble correspondre le mieux et cliquez à droite sur « faire cette formation » ‐3) Laissez vous guider et complétez votre dossier de demande de formation…

# *Certification TOSA DIGITAL VIDÉO Marketing*

*1 jour soit 7 heures* 

> *réf. : vm1 code CPF : 237 359 Mot clé CPF : TOSA*

**Objectifs :**  Etre capable d'optimiser son marketing digital grâce à l'utilisation et à l'impact de la vidéo

**Destiné aux :**  Toutes personnes amenée à communiquer sur le Web

**Niveau requis**  Connaissance de l'environnement Windows

 $\boldsymbol{\eta}$ 

#### **Pédagogie :**

- Apports théoriques étayés par de nombreux exercices pratiques
- Console individuelle
- Contrôle permanent des acquis
- Support de cours
- Evaluation par questionnaire en ligne en fin de stage
- Attestation de fin de stage
- Assistance post-formation - - Formateur intervenant
- professionnel et expérimenté maîtrisant les techniques professionnelles

- Certification TOSA® DIGCOMP (Digitales compétences)

#### **Quels enjeux ?**

*« Vidéo, génératrice de traffic »* 

• POEM et viralité Brand Content et Vidéo

### **Formats et usages**

- Comment utiliser la vidéo ?
- Story telling
- Les # types de contenus : ludiques, d'expertise…
- Typologie des formats : web séries, snacking content, live videos, stories…
- Hébergement de ses vidéos

## **Chaîne Youtube**

- Créer et paramétrer sa chaîne
- Organiser sa chaîne
- Référencer ses videos : SEO
- Optimiser l'impact : image de
- fin, image arrêtée, call to action

### **Live Vidéo**

- Choisir sa plateforme
- Mettre en place les aspects techniques : tournage, montage , encodage, conducteur
- Estimer les ressources nécessaires
- Créer de l'interaction et gérer les commentaires

# **Diffuser les vidéos**

- Référencement
- Ressources

**Exemples et cas pratiques** 

**Passage certification TOSA®**  (durée ½ à ¾ d'heure)